AutoCAD Descarga gratis Código de registro (Vida útil) Código de activación X64 {{ ultima versión }} 2022

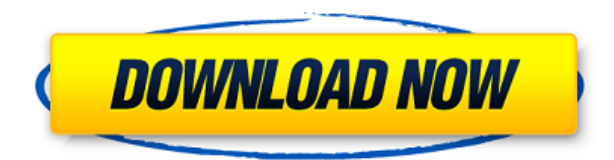

Las aplicaciones de Autodesk AutoCAD Cuentas crackeadas son una forma rentable de mejorar la eficiencia, la calidad y la productividad para una amplia variedad de aplicaciones. La flexibilidad, el amplio conjunto de características y la funcionalidad de AutoCAD brindan a los usuarios las herramientas necesarias para una amplia gama de proyectos. El software de modelado avanzado también se puede utilizar como parte de una solución de integración de flujo de trabajo para lograr una mejor coordinación, transparencia y calidad de los procesos comerciales. Puede crear documentos de alta resolución con la ayuda de AutoCAD. Una vez que haya terminado con el diseño, puede guardarlo inmediatamente en formato DWG. Existen diferentes planes entre los que puedes elegir según el número de usuarios y la duración. Si sus proyectos no son demasiado grandes, la versión gratuita hará el trabajo. El tiempo es uno de esos términos que tienen múltiples interpretaciones. Aunque se puede usar para

describir la cantidad de tiempo requerida para completar una actividad, también significa el tiempo durante el cual se realiza una actividad. El período de tiempo durante el cual se realiza una actividad se llama duración. El tiempo también se mide en términos de duración y una duración es simplemente la cantidad de tiempo necesaria para completar algo. Por ejemplo, si tengo que ir a la oficina una hora, es una sola hora. Sin embargo, si tengo que ir a la oficina y estudiar durante una hora y treinta minutos, son dos horas. Por lo tanto, la duración tiene tanto un sentido estricto (el tiempo requerido para completar algo) como un sentido flexible (el tiempo durante el cual se realiza algo). *Solo prepárate para continuar trabajando después de haber parado durante los 15 minutos de tiempo libre.* Si desea utilizar el software CAD más popular entre los usuarios domésticos, puede ser un cambio de juego para usted. Puede descargar la versión gratuita de **Vectorworks** y conviértase en un maestro de los diseños CAD. El hecho es que este es uno de los mejores programas de CAD gratuitos que existen. **disponible en linea**, es decir, gratis y en la nube.

## **AutoCAD Con código de registro Windows 10-11 X64 {{ lanzamiento de por vidA }} 2023**

**Descripción:** Un curso introductorio en el arte de la ingeniería diseñado para aclimatar a los estudiantes a la profesión de ingeniería y familiarizarlos con las técnicas y la metodología del diseño de ingeniería. El aspecto de \"diseño\" del curso consiste en una introducción a la programación de computadoras (como se aplica a la profesión de ingeniería), técnicas gráficas y problemas orientados al diseño. Los objetivos de la sección de diseño implican la generación de problemas relacionados con la ingeniería. (3 horas de laboratorio) Se aplica tarifa de laboratorio. SUNY GEN ED -n/a; NCC GEN ED -n/a Ofrecido: otoño, primavera Vemos a AutoCAD Crackear Mac como la herramienta de dibujo para profesionales, y los estudiantes son una extensión de los profesionales para los que están aprendiendo. El servicio Classroom for AutoCAD Grieta 2022 es una de las experiencias de aprendizaje de mayor calidad en Internet. Cuenta con cientos de tutoriales, videos y laboratorios y se enfoca en enseñar la tecnología de AutoCAD en detalle. Está diseñado para hacer que el aprendizaje de AutoCAD sea lo más eficiente y efectivo posible. Cada entorno de AutoCAD Electrical viene con la lista de libros de Autodesk AutoCAD, que brinda acceso a una variedad de útiles recursos de AutoCAD. Muchos de estos recursos están disponibles de forma gratuita en Internet. Los temas incluyen temas como el uso de AutoCAD, el

trabajo con varios dibujos y la producción de dibujos de alta resolución. Algunos de los recursos que se encuentran en la lista de libros de Autodesk incluyen videos de capacitación, artículos de ayuda, tutoriales y más. La lista de libros de Autodesk AutoCAD es una guía de varios recursos útiles. Durante su formación en AutoCAD, recibirá mucha información sobre diseños y dibujos. Pero es posible que desee saber más sobre cosas como la edición de gráficos. Al finalizar tu curso de AutoCAD, tendrás un conocimiento básico de retoque fotográfico. Usamos muchas cosas en AutoCAD que otros usuarios del software no conocen y que la mayoría de los usuarios no usan.Aquí hay algunos consejos que lo harán mejor en AutoCAD si aún no los conoce. f1950dbe18

## **AutoCAD Descargar Grieta Con Keygen completo For Windows 2022 En Español**

No estoy familiarizado con AutoCAD, sin embargo, habiendo tenido que usar su predecesor (2002) en varios sitios de trabajo en el pasado, es posible aprender los flujos de trabajo de programación y diseño leyendo un poco y usando la función de ayuda. Si bien no puede enseñar a sus manos a escribir, puede entrenar su mente para comprender los conceptos básicos. ¡Sospecho que también puedo entrenar mi espalda! Diría que la curva de aprendizaje es muy pronunciada y que el programa no es tan fácil de usar como podría ser. Creo que, como con cualquier software nuevo, lleva tiempo aprender a usarlo y uno debe estar preparado para tener que leer manuales. Esto fue algo que el proveedor ha hecho para que la curva de aprendizaje sea lo más empinada posible. Para AutoCAD 2011, la suite se divide en tres programas diferentes. El principal es AutoCAD. Puede utilizar cualquier edición del programa. Una alternativa es AutoCAD LT, que ofrece una selección más pequeña de herramientas, formas y capacidades de dibujo. Puedes usar la versión que quieras. Por lo tanto, si desea poder crear planos de planta o crear solo contornos, entonces no necesita el software de dibujo con todas las funciones. Cuando se contrata a una persona nueva, se le proporciona una guía para aprender el programa y el resto de su capacitación se lleva a cabo en clase. Una vez que están familiarizados con el programa, se espera que se vuelvan competentes y luego se les asigna un trabajo que hacer con las herramientas que ya aprendieron. Es tan fácil como fácil puede ser. Este software lo trabajo desde que era Autocad 2000 (hablo del software de modelado, no de dibujo, no programo… casi). Hay muchos comandos que usa todos los días y no necesita ser programador o informático para usarlos. Solo necesita tener una comprensión básica de la geometría para usar AutoCAD y puede dibujar geometría básica con él. Es muy intuitivo de usar.

descargar bloques autocad para cortes descargar bloques para autocad de arboles descargar bloques para autocad de puertas bloques para autocad para descargar gratis descargar bloques para autocad puertas descargar pack de bloques para autocad descargar bloques de personas en planta para autocad descargar pack de bloques para autocad gratis descargar bloques isometricos para autocad descargar bloques electricos para autocad

Parece que cada permutación reciente de este producto se vuelve cada vez más difícil y complicada para los usuarios principiantes. Tengo la sensación de que los usuarios más experimentados conocen muchos de los comandos básicos y cómo adaptarlos, pero parece que es más difícil de usar si no eres experto. **3. ¿Qué tan fácil es encontrar maestros y recursos para este software?** Recientemente perdí el acceso al uso de AutoCAD y quiero aprender de nuevo. Buscar los mejores y más actualizados recursos es bastante difícil. Me perdí tratando de encontrar un buen video sobre cómo dibujar las habitaciones de una casa. ¿Qué recursos utiliza para obtener tutoriales gratuitos y cómo los encuentra? Puede aprender a usar el software AutoCAD de varias maneras, incluso a través de videos y tutoriales en línea. Sin embargo, el software puede ser complejo y puede ser difícil aprenderlo completamente por su cuenta. Ahí es donde los programas formales de capacitación pueden ayudar. A través de las clases estructuradas de AutoCAD, puede desarrollar sus habilidades con el software paso a paso y desarrollar una comprensión fundamental más sólida de cómo usarlo para dibujar diseños. AutoCAD es una poderosa herramienta de dibujo en 2D y 3D conocida por ser fácil de usar. No es un programa CAD que sea utilizado por todos. A muchas personas les resulta difícil aprovechar al máximo este software porque no están acostumbrados a usar programas como este. Aquellos que lo usan, sin embargo, pueden crear dibujos en 2D y 3D muy rápidamente. Hay muchos tutoriales en línea disponibles para aprender a usar AutoCAD, pero también es importante practicar lo que aprende. Cuanto más practiques, más sacarás provecho de tu proceso de aprendizaje. AutoCAD Academy es un buen recurso para aprender a usar AutoCAD. Otra opción destacada es el programa TutorCam. Una vez que haya terminado de aprender a usar AutoCAD, pruébelo gratis con la opción de prueba gratuita.

Construir un modelo 3D en AutoCAD no es muy difícil. Pero necesitamos aprender algunos comandos y herramientas para hacer esto. El siguiente ejemplo muestra cómo crear un modelo 3D de un edificio utilizando una estructura alámbrica 3D y geometría sólida. Una excelente fuente educativa para los principiantes de AutoCAD es el sitio web oficial de Autodesk. Tienen extensos tutoriales para AutoCAD y otras herramientas que se pueden usar para realizar trabajos comunes. Además, existen versiones de los tutoriales que se enfocan en ayudar a las personas a aprender AutoCAD de una manera particular o para resolver un problema específico. Aunque los tutoriales no son el foco de ninguna versión, proporcionan un excelente punto de partida para aquellos que no saben cómo usar AutoCAD. Sin embargo, puedes aprovechar la web para aprender a usar autoCAD. Puedes recoger un libro. Un libro de texto tradicional. O bien, puede probar algunos tutoriales en línea y tal vez involucrar algunas imágenes.

AutoCAD es probablemente uno de los programas de software de diseño asistido por computadora más populares y poderosos que están disponibles. Si ha visto películas en las que es difícil imaginar que alguien esté usando AutoCAD, es muy probable que esté en el lugar equivocado. Este artículo está aquí para mostrarle cómo aprender AutoCAD y sus muchas capacidades, para que pueda desarrollar una de esas mentes trabajadoras que ha visto en todas las películas. Otra forma de aprender a usar AutoCAD es a través de los libros y videos. Hay muchos manuales de programas disponibles y la mayoría de los libros de aprendizaje le brindan un mapa personalizado de la interfaz y los comandos y herramientas básicos. Los tutoriales también están ampliamente disponibles. Muchos usuarios de AutoCAD utilizan estos recursos para aprender AutoCAD, especialmente cuando se utiliza por primera vez. Sin embargo, muchos profesionales recomiendan un programa más estructurado, que proporcione una enseñanza detallada y una estrecha supervisión por parte del instructor y los compañeros. Algunos programas brindan capacitación en habilidades para que el alumno supere la etapa única.El programa de aprendizaje formal típico cuesta menos de \$ 10 por mes y le durará meses, por lo que puede aprender AutoCAD gratis o usarlo para cubrir el costo de su suscripción. Mucha gente usa las versiones gratuitas de AutoCAD y sus herramientas para aprender habilidades básicas de dibujo. Los estudiantes deberán completar tutoriales o tareas antes de tomar los exámenes.

<https://techplanet.today/post/descargar-solapa-autocad> <https://techplanet.today/post/autocad-2019-230-activador-windows-x3264-2022> <https://techplanet.today/post/descargar-autocad-ingles-gratis-para-pc>

No tenga miedo de pedir ayuda. Si no está seguro de cómo completar una tarea, al menos debe preguntarle a un compañero experto cómo hacerlo. Visite foros y foros y haga preguntas. Esta es la forma más rápida de aprender a usar software CAD como AutoCAD. - Como tu *mantener* Practicando con AutoCAD y realizando ejercicios más desafiantes, se encontrará utilizando más y más herramientas y comandos de características de AutoCAD. Esto reducirá lentamente la cantidad de veces que se atasca y le resulta difícil trabajar con el software. La razón número uno por la que alguien compraría AutoCAD es porque le gustaría crear un dibujo en 3D. Esto significa que necesita saber cómo dibujar y cómo editar el 3D. Para aprender AutoCAD, debe comenzar desde el principio. CAD es un proceso complicado que debe tomarse muy en serio. Puede ser un proceso difícil de comprender, pero una vez que se comprende, puede ser muy gratificante. En este artículo, discutiremos los conceptos básicos de CAD y veremos cómo podemos comenzar a usar CAD. CAD significa Diseño Asistido por Computadora. CAD es un término que se refiere al uso de software que utiliza una computadora para

diseñar, producir y construir dibujos, diagramas, modelos y cualquier otro diseño artístico que se le ocurra. Cuando domine su primera herramienta, puede sentirse más seguro al usar otras herramientas. Al aprender a usarlos, pasará por varios pasos. Por ejemplo, cómo abrir un archivo, cómo trazar la primera línea, cómo crear una línea, cómo crear un arco, cómo crear un círculo, cómo crear una polilínea, cómo crear un rectángulo, cómo crear un cuadro de texto, etc. Una vez que comprenda los pasos necesarios para crear una determinada herramienta, se dará cuenta de que AutoCAD es más que un simple software gráfico. Es mucho más que una aplicación de dibujo.

- <https://shiruililyfestival.com/wp-content/uploads/2022/12/heahen.pdf>
- [https://www.club-devigo.fr/wp-content/uploads/Descarga-gratis-AutoCAD-Con-cdigo-de-activacin-For](https://www.club-devigo.fr/wp-content/uploads/Descarga-gratis-AutoCAD-Con-cdigo-de-activacin-For-Mac-and-Windows-x3264-2023.pdf) [-Mac-and-Windows-x3264-2023.pdf](https://www.club-devigo.fr/wp-content/uploads/Descarga-gratis-AutoCAD-Con-cdigo-de-activacin-For-Mac-and-Windows-x3264-2023.pdf)
- [https://urmiabook.ir/wp-content/uploads/2022/12/Descarga-gratis-AutoCAD-Grieta-x3264-ltima-actua](https://urmiabook.ir/wp-content/uploads/2022/12/Descarga-gratis-AutoCAD-Grieta-x3264-ltima-actualizacin-2022.pdf) [lizacin-2022.pdf](https://urmiabook.ir/wp-content/uploads/2022/12/Descarga-gratis-AutoCAD-Grieta-x3264-ltima-actualizacin-2022.pdf)
- <https://skilled-space.sfo2.digitaloceanspaces.com/2022/12/ivorlar.pdf>
- [https://servicesquartier.com/wp-content/uploads/2022/12/AutoCAD-Descargar-hackeado-2023-En-Es](https://servicesquartier.com/wp-content/uploads/2022/12/AutoCAD-Descargar-hackeado-2023-En-Espaol.pdf) [paol.pdf](https://servicesquartier.com/wp-content/uploads/2022/12/AutoCAD-Descargar-hackeado-2023-En-Espaol.pdf)
- [https://208whoisgreat.com/wp-content/uploads/2022/12/AutoCAD-Descargar-con-clave-de-producto-](https://208whoisgreat.com/wp-content/uploads/2022/12/AutoCAD-Descargar-con-clave-de-producto-WIN-MAC-3264bit-NUevo-2023.pdf)[WIN-MAC-3264bit-NUevo-2023.pdf](https://208whoisgreat.com/wp-content/uploads/2022/12/AutoCAD-Descargar-con-clave-de-producto-WIN-MAC-3264bit-NUevo-2023.pdf)
- <https://remcdbcrb.org/wp-content/uploads/2022/12/gerrlebe.pdf>
- [https://escapegame-66.fr/wp-content/uploads/AutoCAD-con-clave-de-producto-Con-cdigo-de-activacin](https://escapegame-66.fr/wp-content/uploads/AutoCAD-con-clave-de-producto-Con-cdigo-de-activacin-Windows-nuevo-2023-En-Espaol.pdf) [-Windows-nuevo-2023-En-Espaol.pdf](https://escapegame-66.fr/wp-content/uploads/AutoCAD-con-clave-de-producto-Con-cdigo-de-activacin-Windows-nuevo-2023-En-Espaol.pdf)
- [https://setewindowblinds.com/autocad-2020-23-1-cortar-a-tajos-licencia-keygen-parche-de-por-vida-2](https://setewindowblinds.com/autocad-2020-23-1-cortar-a-tajos-licencia-keygen-parche-de-por-vida-2023-en-espanol/) [023-en-espanol/](https://setewindowblinds.com/autocad-2020-23-1-cortar-a-tajos-licencia-keygen-parche-de-por-vida-2023-en-espanol/)
- <https://www.yolo.at/wp-content/uploads/2022/12/thiaft/AutoCAD-Activador-caLiEnte-2023.pdf>
- [https://whistlesforlife.com/2022/12/16/descarga-gratis-autocad-20-1-incluye-clave-de-producto-versio](https://whistlesforlife.com/2022/12/16/descarga-gratis-autocad-20-1-incluye-clave-de-producto-version-completa-caliente-2022/) [n-completa-caliente-2022/](https://whistlesforlife.com/2022/12/16/descarga-gratis-autocad-20-1-incluye-clave-de-producto-version-completa-caliente-2022/)
- [https://fitnessclub.boutique/descargar-autocad-2022-24-1-con-clave-de-licencia-ultima-actualizacion-](https://fitnessclub.boutique/descargar-autocad-2022-24-1-con-clave-de-licencia-ultima-actualizacion-2022-en-espanol/)[2022-en-espanol/](https://fitnessclub.boutique/descargar-autocad-2022-24-1-con-clave-de-licencia-ultima-actualizacion-2022-en-espanol/)
- <http://www.studiofratini.com/wp-content/uploads/2022/12/chauber.pdf>
- <https://cgservicesrl.it/wp-content/uploads/2022/12/chahear.pdf>
- [https://www.mycatchyphrases.com/descarga-gratis-autocad-23-1-con-codigo-de-activacion-64-bits-20](https://www.mycatchyphrases.com/descarga-gratis-autocad-23-1-con-codigo-de-activacion-64-bits-2023-en-espanol/) [23-en-espanol/](https://www.mycatchyphrases.com/descarga-gratis-autocad-23-1-con-codigo-de-activacion-64-bits-2023-en-espanol/)
- <https://www.duemmeggi.com/wp-content/uploads/2022/12/torrqui.pdf>
- [http://www.fiscalsponsor.net/wp-content/uploads/2022/12/AutoCAD-Descarga-gratis-Clave-de-produc](http://www.fiscalsponsor.net/wp-content/uploads/2022/12/AutoCAD-Descarga-gratis-Clave-de-producto-2023-Espaol.pdf) [to-2023-Espaol.pdf](http://www.fiscalsponsor.net/wp-content/uploads/2022/12/AutoCAD-Descarga-gratis-Clave-de-producto-2023-Espaol.pdf)
- <https://groottravel.com/wp-content/uploads/2022/12/lenmory.pdf>
- [https://look-finder.com/wp-content/uploads/2022/12/AutoCAD-Descargar-Versin-completa-de-Keygen](https://look-finder.com/wp-content/uploads/2022/12/AutoCAD-Descargar-Versin-completa-de-Keygen-Cdigo-de-licencia-y-Keygen-For-Windows-2023-E.pdf) [-Cdigo-de-licencia-y-Keygen-For-Windows-2023-E.pdf](https://look-finder.com/wp-content/uploads/2022/12/AutoCAD-Descargar-Versin-completa-de-Keygen-Cdigo-de-licencia-y-Keygen-For-Windows-2023-E.pdf)

AutoCAD puede ser un software confuso para aprender. Pero si sigue los pasos correctos, puede crear fácilmente diseños personalizados y modelos 3D de manera efectiva. También puede generar informes y datos para fines profesionales utilizando las funciones básicas. Aprende a utilizar la cinta en todo

<https://nailpersona.com/wp-content/uploads/2022/12/satvyd.pdf>

momento. Siempre debe mantenerlo visible como una red de seguridad mientras escribe sus comandos. Cuando comience a escribir comandos, primero escriba las letras de la función que desea realizar. Luego escriba la palabra comandos entre comillas (:). Por ejemplo, puedo empezar a escribir el comando para romper una línea: \"G\"**ETCH\"\"C\"ENR\"C\"Z\"**\". Luego, enumeraré los argumentos de comando que quiero usar. En este caso, quiero dividir una línea y quiero que sea \"Centro\", ya que estoy haciendo un *es*modelo de energía.

Recuerda que puedes agregar las siguientes comas a cualquier comando: \",\" y también están  $\'\&\'\$  y  $\'\&\'\$ . Los usas en comandos complejos. Utiliza  $\'':=\'\$  para un comando simple. Usas el comando \";\" para guardar su comando como un archivo de script. 3. Usa una herramienta \"Booleana\" para convertir este cubo en una pirámide de tres lados. ![Cuadro

booleano]({{site.baseurl}}/common/files/Boolean\_Box.PNG) Puede ver arriba cómo se puede usar la función booleana de forma hexagonal para hacer una pirámide de tres lados. Una operación booleana \"ve\" en dos dimensiones: el plano en el que se encuentran los dibujos, y en dos dimensiones, a diferencia de una operación booleana en tres dimensiones. Con toda honestidad, AutoCAD es probablemente el programa CAD menos fácil disponible. Independientemente de su nivel de habilidad o experiencia CAD, puede ser difícil de aprender. La capacitación puede ayudar, pero no es un proceso simple y es fácil perder la motivación. Deberá trabajar duro para mantenerse motivado, así como buscar nuevas formas de desafiarse a sí mismo. No es para todos, pero si está dispuesto a trabajar y trabajar regularmente, entonces es posible convertirse en un usuario de CAD competente.